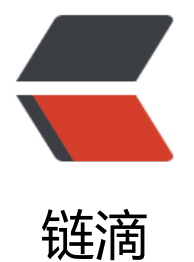

# SpringBoot 通[用 M](https://ld246.com)ongoDao 封装

- 作者: HusenHuang
- 原文链接:https://ld246.com/article/1568889847552
- 来源网站:[链滴](https://ld246.com/member/HusenHuang)
- 许可协议:[署名-相同方式共享 4.0 国际 \(CC BY-SA 4.0\)](https://ld246.com/article/1568889847552)

### **MongoDao**

package com.yoyo.framework.mongo;

import com.mongodb.client.result.DeleteResult; import com.mongodb.client.result.UpdateResult; import com.yoyo.framework.api.RTPaging; import com.yoyo.framework.json.JSONUtils; import com.yoyo.framework.reflect.ReflectUtil; import org.bson.Document; import org.springframework.beans.factory.annotation.Autowired; import org.springframework.data.annotation.Id; import org.springframework.data.domain.Sort; import org.springframework.data.mongodb.core.MongoTemplate; import org.springframework.data.mongodb.core.query.Criteria; import org.springframework.data.mongodb.core.query.Query; import org.springframework.data.mongodb.core.query.Update; import org.springframework.stereotype.Repository; import org.springframework.util.Assert;

```
import java.lang.reflect.ParameterizedType;
import java.util.List;
import java.util.Objects;
import java.util.Optional;
```

```
/***
```

```
 @Author:MrHuang
 @Date: 2019/9/4 16:19
 @DESC: TODO
 @VERSION: 1.0
 ***/
@Repository
public class MongoDao<K,V> {
```

```
 @Autowired
 private MongoTemplate mongoTemplate;
```

```
 /**
 * 新增
 * @param v
 * @return
 */
 public V insert(V v) {
   return mongoTemplate.insert(v);
 }
 /**
 * 查询
 * @param id
 * @return
 */
 public V findById(K id) {
```

```
ActualTypeArguments()[1];
     return mongoTemplate.findById(id, vClass);
   }
   /**
    * 根据ID批量查询
    * @param ids
    * @return
    */
   public List<V> findByIds(List<K> ids) {
      Class<V> vClass = (Class<V>)((ParameterizedType)getClass().getGenericSuperclass()).ge
ActualTypeArguments()[1];
      String idFieldName = ReflectUtil.getFieldName(vClass, Id.class);
      Assert.notNull(idFieldName, "@Id not find");
      return mongoTemplate.find(Query.query(Criteria.where(idFieldName).in(ids)), vClass);
   }
   /**
    * 强制更新
    * @param v
    * @return
    */
   public UpdateResult updateById(V v) {
      Update update = Update.fromDocument(Document.parse(JSONUtils.object2Json(v)));
      ReflectUtil.FieldNameValue id = ReflectUtil.getFieldNameValue(v, Id.class);
      Assert.notNull(id, "@Id not find");
      return mongoTemplate.updateFirst(Query.query(Criteria.where(id.getFieldName()).is(id.g
tFieldValue())), update, v.getClass());
   }
   /**
    * 乐观锁更新
    * @param v
    * @return
    */
   public UpdateResult updateByIdWithVersion(V v) {
      ReflectUtil.FieldNameValue id = ReflectUtil.getFieldNameValue(v, Id.class);
      Assert.notNull(id, "@Id not find");
      ReflectUtil.FieldNameValue version = ReflectUtil.getFieldNameValue(v, MongoVersion.cl
ss);
      Assert.notNull(version, "@MongoVersion not find");
      Object fieldValue = Optional.ofNullable(version.getFieldValue()).orElse("0");
      Criteria criteria = Criteria.where(id.getFieldName()).is(id.getFieldValue()).and(version.getF
eldName()).is(fieldValue);
      // 版本号+1
      ReflectUtil.setFieldValue(v, version.getFieldName(), (Integer.parseInt(fieldValue.toString())
+ 1) + "");
      Update update = Update.fromDocument(Document.parse(JSONUtils.object2Json(v)));
     update.set(" class", v.getClass().getName());
     return mongoTemplate.updateFirst(Query.query(criteria), update, v.getClass());
   }
   /**
    * 物理删除
```

```
 * @param id
    * @return
    */
   public DeleteResult deleteById(K id) {
      Class<V> vClass = (Class<V>)((ParameterizedType)getClass().getGenericSuperclass()).ge
ActualTypeArguments()[1];
      String idFieldName = ReflectUtil.getFieldName(vClass, Id.class);
      Assert.notNull(idFieldName, "@Id not find");
     return mongoTemplate.remove(Query.query(Criteria.where(idFieldName).is(id)), vClass);
   }
   /**
    * 根据查询条件查找列表
    * @param criteria
    * @return
    */
   public List<V> find(Criteria criteria) {
      Class<V> vClass = (Class<V>)((ParameterizedType)getClass().getGenericSuperclass()).ge
ActualTypeArguments()[1];
     return mongoTemplate.find(Query.query(criteria), vClass);
   }
   /**
    * 根据查询条件查找列表
    * @param criteria
    * @return
    */
   public List<V> find(Criteria criteria, Sort sort, Long skip, Integer limit) {
      Class<V> vClass = (Class<V>)((ParameterizedType)getClass().getGenericSuperclass()).ge
ActualTypeArguments()[1];
      Query query = Query.query(criteria);
      if (Objects.nonNull(sort)) {
        query.with(sort);
      }
     if (Objects.nonNull(skip)) {
        query.skip(skip);
 }
      if (Objects.nonNull(limit)) {
        query.limit(limit);
 }
     return mongoTemplate.find(query, vClass);
   }
   /**
    * 根据查询条件查找条数
    * @param criteria
    * @return
    */
   public long count(Criteria criteria) {
      Class<V> vClass = (Class<V>)((ParameterizedType)getClass().getGenericSuperclass()).ge
ActualTypeArguments()[1];
     return mongoTemplate.count(Query.query(criteria), vClass);
   }
```

```
 /**
```
- \* 根据查询条件分页查询
- \* @param criteria 查询条件
- \* @param sort 排序条件
- \* @param pageNow 查找的页数
- \* @param pageSize 每页显示大小

#### \*/

```
 public RTPaging<V> paging(Criteria criteria, Sort sort, long pageNow, int pageSize) {
     long totalRecord = this.count(criteria);
      long totalPage = RTPaging.getTotalPage(totalRecord, pageSize);
      long skip = RTPaging.getSkip(pageNow, pageSize);
     List < V > recond = this.find (criteria, sort, skip, page Size);
      return new RTPaging<V>().setPageNow(pageNow).setPageSize(pageSize)
          .setTotalRecord(totalRecord).setTotalPage(totalPage)
          .setRecord(recond);
   }
   /**
    * 更新第一条匹配到的
    * @param criteria
    * @param update
    * @return
    */
   public UpdateResult updateFirst(Criteria criteria, Update update) {
      Class<V> vClass = (Class<V>)((ParameterizedType)getClass().getGenericSuperclass()).ge
ActualTypeArguments()[1];
     return mongoTemplate.updateFirst(Query.query(criteria), update, vClass);
   }
   /**
    * 更新所有匹配到的
    * @param criteria
    * @param update
    * @return
    */
   public UpdateResult updateMulti(Criteria criteria, Update update) {
      Class<V> vClass = (Class<V>)((ParameterizedType)getClass().getGenericSuperclass()).ge
ActualTypeArguments()[1];
     return mongoTemplate.updateMulti(Query.query(criteria), update, vClass);
   }
```
### **ReflectUtil**

}

package com.yoyo.framework.reflect;

```
import lombok.Data;
import lombok.experimental.Accessors;
import lombok.extern.slf4j.Slf4j;
import org.apache.commons.lang3.reflect.FieldUtils;
```

```
import org.springframework.util.Assert;
import org.springframework.util.CollectionUtils;
import java.io.Serializable;
import java.lang.annotation.Annotation;
import java.lang.reflect.Field;
import java.util.List;
import java.util.Objects;
import java.util.Optional;
/***
 @Author:MrHuang
 @Date: 2019/9/4 16:42
 @DESC: TODO
 @VERSION: 1.0
 ***/
@Slf4j
public class ReflectUtil {
   /**
    * 根据注解获取Field
    * @param clazz
    * @param annotationCls
    * @return
    */
   public static Field getField(Class<?> clazz, Class<? extends Annotation> annotationCls) {
    List<Field> list = FieldUtils.getFieldsListWithAnnotation(clazz, annotationCls);
      if (!CollectionUtils.isEmpty(list)) {
        return list.get(0);
     }
     return null;
   }
   /**
    * 根据注解获取FieldValue
    * @param object
    * @param annotationCls
    * @return
    */
   public static Object getFieldValue(Object object, Class<? extends Annotation> annotationC
s) {
      return Optional.ofNullable(getFieldNameValue(object, annotationCls)).map(FieldNameVa
ue::getFieldValue).orElse(null);
   }
   /**
    * 根据注解获取FieldName
    * @param object
    * @param annotationCls
    * @return
    */
   public static String getFieldName(Object object, Class<? extends Annotation> annotationC
s) {
```
return Optional.ofNullable(getFieldNameValue(object, annotationCls)).map(FieldNameVa

```
ue::getFieldName).orElse(null);
   }
   public static String getFieldName(Class objectClass, Class<? extends Annotation> annotati
nCls) {
     Field field = ReflectUtil.getField(objectClass, annotationCls);
      return Objects.nonNull(field) ? field.getName() : null;
   }
   /**
    * 根据注解获取FieldNameValue
    * @param object
    * @param annotationCls
    * @return
    */
   public static FieldNameValue getFieldNameValue(Object object, Class<? extends Annotatio
> annotationCls) {
      if (Objects.isNull(object) || Objects.isNull(annotationCls)) {
        return null;
 }
     Field field = ReflectUtil.getField(object.getClass(), annotationCls);
      if (Objects.nonNull(field)) {
        field.setAccessible(true);
        try {
           return new FieldNameValue().setFieldName(field.getName()).setFieldValue(field.get
object));
        } catch (IllegalAccessException e) {
           log.error("ReflectUtil getFieldNameValue error", e);
        }
      }
      return null;
   }
   /**
    * 根据注解获取FieldNameValue
    * @param object
    * @param fieldName
    * @param newFieldValue
    * @return
    */
   public static void setFieldValue(Object object, String fieldName, Object newFieldValue) {
      Field field = FieldUtils.getField(object.getClass(), fieldName, true);
      try {
        field.set(object, newFieldValue);
      } catch (IllegalAccessException e) {
        log.error("ReflectUtil setFieldValue error", e);
      }
   }
   @Data
   @Accessors(chain = true)
   public static class FieldNameValue implements Serializable {
      private String fieldName;
```
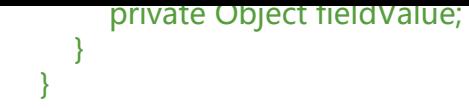

### **RoleDTO**

```
package com.yoyo.authority.role.pojo.dto;
```
import com.yoyo.framework.mongo.MongoVersion; import lombok.Data; import lombok.experimental.Accessors; import org.springframework.data.annotation.Id; import org.springframework.data.mongodb.core.mapping.Document; import org.springframework.data.mongodb.core.mapping.Field;

import java.io.Serializable; import java.time.LocalDateTime; import java.util.List;

#### /\*\*\*

 @Author:MrHuang @Date: 2019/9/4 10:48 @DESC: TODO @VERSION: 1.0 \*\*\*/ @Data @Accessors(chain = true) @Document(collection = "t\_role") public class RoleDTO implements Serializable {

 @Id private String rid;

 @Field private String name;

 @Field private String remark;

 @Field private Integer roleStatus;

 @Field private List<String> bindMenuId;

 @Field private String createTime;

 @Field private String updateTime;

 @MongoVersion private String version;

## **MongoVersion**

package com.yoyo.framework.mongo;

import java.lang.annotation.ElementType; import java.lang.annotation.Retention; import java.lang.annotation.RetentionPolicy; import java.lang.annotation.Target;

#### /\*\*\*

}

```
 @Author:MrHuang
 @Date: 2019/9/5 15:02
 @DESC: TODO 乐观锁版本
 @VERSION: 1.0
 ***/
@Target({ElementType.FIELD})
@Retention(RetentionPolicy.RUNTIME)
public @interface MongoVersion {
}
```
#### **RoleDao**

package com.yoyo.authority.role.dao;

```
import com.yoyo.authority.role.pojo.dto.RoleDTO;
import com.yoyo.framework.mongo.MongoDao;
import org.springframework.stereotype.Repository;
```
/\*\*\*

```
 @Author:MrHuang
 @Date: 2019/9/5 16:54
 @DESC: TODO
 @VERSION: 1.0
 ***/
@Repository
public class RoleDao extends MongoDao<String, RoleDTO> {
}
```